# **Rythmos Update**

**Curtis Ober** 

#### **1442 Numerical Analysis and Applications**

**Trilinos User Group Meeting October 31, 2012 Albuquerque, NM**

### **SAND Report 2012-9211C**

Sandia National Laboratories is a multi-program laboratory operated by Sandia Corporation, a wholly owned subsidiary of Lockheed Martin company, for the U.S. Department of Energy's National Nuclear Security Administration under contract DE-AC04-94AL85000.

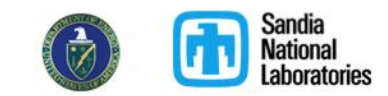

### **Improve Usability - New Additions to Manual**

- **Under development (not R&A'ed yet)**
- **Portions are "auto-"generated (\*)**
	- **Scripts and verification/unit tests**
- **Three parts**
	- **Theory Manual**
		- **Description of methods**
		- **Convergence plots for all Steppers\***
	- **User's Guide**
		- **ParameterList Hierarchy\***
		- **ParameterList Descriptions\***
		- **Convergence Test Problems**
	- **Developer's Guide**
		- **High-level description of software infrastructure and design**
		- **Low-level descriptions will be hyperlinked to Rythmos Doxygen**

#### **SAND REPORT**

SAND2012-xxxx Not approved for release outside Sandia Printed April 26, 2012

#### **Rythmos: Solution and Analysis Package** for Differential-Algebraic Equations (DAEs) and Ordinary-Differential **Equations (ODEs)**

Roscoe A. Bartlett Oak Ridge National Laboratories

**Todd S. Coffev Simulation Modeling Sciences** 

Roger P. Pawlowski **Multiphysics Simulation Technology** 

Curtis C. Ober Numerical Analysis and Applications

Prepared by Sandia National Laboratories Albuquerque, New Mexico 87185 and Livermore, California 94550

Sandia is a multiprogram laboratory operated by Sandia Corporation, a Lockheed Martin Company, for the United States Department of Energy's National Nuclear Security Administration under Contract DE-AC04-94-AL85000.

Approved for public release: further dissemination unlimited

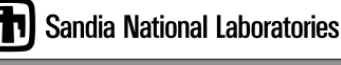

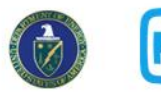

### **Sine-Cosine Problem**

**Canonical Sine-Cosine differential equation**

**Rewriting as two 1st order ODEs**

$$
\frac{d}{dt}x_0(t) = x_1(t)
$$

$$
\frac{d}{dt}x_1(t) = \left(\frac{f}{L}\right)^2 (a - x_0(t))
$$

Time

### **With the following coefficients and initial condition**

$$
a = 0 \qquad \phi = \arctan(((f/L)/\gamma_1) * (\gamma_0 - a)) - (f/L) * t_0 = 0]
$$
\n
$$
f = 1 \qquad b = \gamma_1/((f/L) * \cos((f/L) * t_0 + \phi)) = 1]
$$
\n
$$
x_0(t_0 = 0) = \gamma_0 = 0
$$
\n
$$
L = 1 \qquad x_1(t_0 = 0) = \gamma_1 = 1
$$
\n**Exact solution**\n
$$
x_0(t) = a + b * \sin((f/L) * t + \phi)
$$
\n
$$
x_1(t) = b * (f/L) * \cos((f/L) * t + \phi)
$$
\n
$$
0
$$
\n
$$
0
$$
\n
$$
0
$$
\n
$$
0
$$
\n
$$
0
$$
\n
$$
0
$$
\n
$$
0
$$
\n
$$
0
$$
\n
$$
0
$$
\n
$$
0
$$
\n
$$
0
$$
\n
$$
0
$$
\n
$$
0
$$
\n
$$
0
$$
\n
$$
0
$$
\n
$$
0
$$
\n
$$
0
$$
\n
$$
0
$$
\n
$$
0
$$
\n
$$
0
$$
\n
$$
0
$$
\n
$$
0
$$
\n
$$
0
$$
\n
$$
0
$$
\n
$$
0
$$
\n
$$
0
$$
\n
$$
0
$$
\n
$$
0
$$
\n
$$
0
$$
\n
$$
0
$$
\n
$$
0
$$
\n
$$
0
$$
\n
$$
0
$$
\n
$$
0
$$
\n
$$
0
$$
\n
$$
0
$$
\n
$$
0
$$
\n
$$
0
$$
\n
$$
0
$$
\n
$$
0
$$
\n
$$
0
$$
\n
$$
0
$$
\n
$$
0
$$
\n
$$
0
$$
\n
$$
0
$$
\n
$$
0
$$
\n
$$
0
$$
\n
$$
0
$$
\n

### **Examples of Convergence Plots**

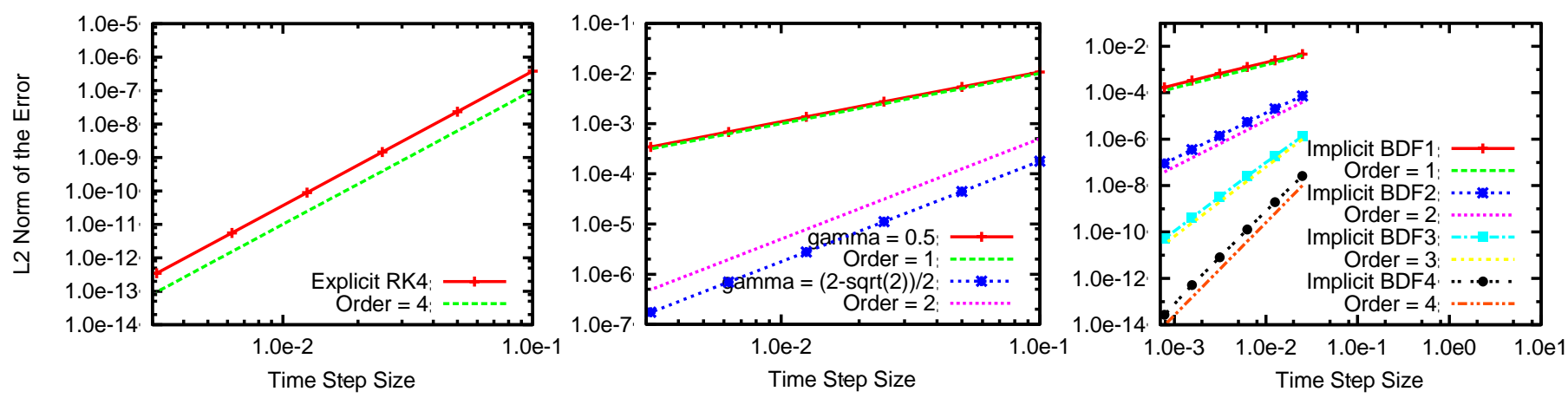

- **Explicit Runge-Kutta**
- **One-Step Method**
- **4-Stage**
- **4 th Order**

$$
\begin{array}{c|ccccc}\n0 & 0 & & & \\
1/2 & 1/2 & 0 & & & \\
1/2 & 0 & 1/2 & 0 & & \\
 & 1 & 0 & 0 & 1 & 0 & \\
\hline\n & 1/6 & 1/3 & 1/3 & 1/6 & & \\
\end{array}
$$

- **Singly Diagonal Implicit Runge-Kutta (SDIRK)**
- **One-Step Method**
- **2-Stage**
- **L-Stable**

$$
\begin{array}{c|cc}\n\gamma & \gamma \\
\hline\n1 & 1-\gamma & \gamma \\
\hline\n1-\gamma & \gamma\n\end{array}
$$

- **Backward Difference Formula (BDF)**
- **Multi-Step Method**
- **Variable stepsize**
- **Fixed-Leading-Coeff. Formula**

$$
\dot{x}_n = \bar{f}(t_n, x_n) = \frac{1}{\Delta t \beta_0} \sum_{i=0}^s \alpha_i x_{n-i}
$$

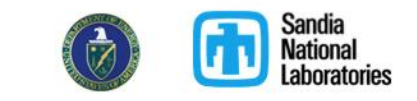

### **Example ParameterList Descriptions**

 $\ldots$ 

- ParameterList heirarchy
	- Hyperlinked to Child(ren) and Parent ParameterLists
	- Includes descriptions directly from getValidParameters()

Singly Diagonal IRK 2 Stage 3rd order 5.38

Description: Singly Diagonal IRK 2 Stage 3rd order Solving Ordinary Differential Equations I: Nonstiff Problems, 2nd Revided Edition E. Hairer, S. P. Norsett, and G. Wanner Table 7.2, pg 207 gamma =  $(3+-sqrt(3))/6$  -> 3rd order and A-stable gamma =  $(2+-sqrt(2))/2$  -> 2nd order and L-stable  $c = [$ gamma  $1$ -gamma ]'  $\mathbf 0$  $A = \Gamma$ gamma  $[1-2*gamma$  gamma D  $b = [1/2]$  $1/2$  $\mathbf{1}$ 

Parent(s): Runge Kutta Butcher Tableau Selection (Section 5.26)

 $Child(ren):$  None.

- Parameters: 3rd Order A-stable = 1 If true, set gamma to gamma =  $(3 + \sqrt{3})/6$  to obtain a 3rd order A-stable scheme. '3rd Order A-stable' and '2nd Order L-stable' can not both be true.
	- **2nd Order L-stable = 0** If true, set gamma to gamma =  $(2 + \sqrt{3})/2$  to obtain a 2nd order L-stable scheme. '3rd Order A-stable' and '2nd Order L-stable' can not both be true.
	- $\gamma$  gamma = 0.788675 If both '3rd Order A-stable' and '2nd Order L-stable' are false, gamma will be used. The default value is the '3rd Order A-stable' gamma value,  $(3+sqrt(3))/6$ .

Integrator Base (Section  $5.1$ ) Integrator Settings (Section 5.2) Integrator Selection (Section 5.3) Default Integrator (Section 5.4) VerboseObject (Section 5.5) Integration Control Strategy Selection (Section 5.6) Simple Integration Control Strategy (Section 5.7) Stepper Settings (Section 5.8) Stepper Selection (Section 5.9) Forward Euler (Section 5.10) Backward Euler (Section 5.11) Implicit BDF (Section 5.12) Explicit RK (Section 5.13) Implicit RK (Section 5.14) Step Control Settings (Section 5.15) Step Control Strategy Selection (Section 5.16) Implicit BDF Stepper Step Control Strategy (Section 5.17) magicNumbers (Section 5.18) Implicit BDF Stepper Ramping Step Control Strategy (Section 5.19) Error Weight Vector Calculator Selection (Section 5.20) Implicit BDF Stepper Error Weight Vector Calculator (Section 5.21) Interpolator Selection (Section 5.22) Linear Interpolator (Section 5.23) Hermite Interpolator (Section 5.24) Cubic Spline Interpolator (Section 5.25) Runge Kutta Butcher Tableau Selection (Section 5.26) Forward Euler (Section 5.27) Explicit 2 Stage 2nd order by Runge (Section 5.28) Explicit Trapezoidal (Section 5.29) Explicit 3 Stage 3rd order (Section 5.30) Explicit 3 Stage 3rd order by Heun (Section 5.31)

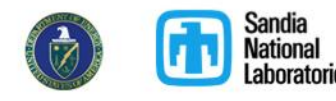

## **Improve Usability - IntegratorBuilder**

- **Improved access to Integrators through IntegratorBuilder**
	- Create IntegratorBuilder
	- Set ParameterList
	- Set ModelEvaluator
	- Set NonlinearSolver
	- Create Integrator
	- Integrate forward in time
- **Testing in Piro**
	- **Interface to Albany and Panzer**
	- **Example of usage**

 $RCP \leq Integrate Buider \leq double \geq 0$  ib = integratorBuilder $\leq double \geq 0$ ;  $RCP <$ ParameterList $>$  pl = Teuchos::parameterList(); pl->setParameters(\*(ib->getValidParameters())); pl->sublist("Stepper Settings") .sublist("Stepper Selection") .set( "Stepper Type","Implicit RK"); pl->sublist("Stepper Settings") .sublist("Runge Kutta Butcher Tableau Selection") .set( "Runge Kutta Butcher Tableau Type", "Singly Diagonal IRK 2 Stage 3rd order");

ib->setParameterList(pl);

…

 RCP<SinCosModel> model = sinCosModel(true); Thyra::ModelEvaluatorBase::InArgs<double> ic = model->getNominalValues(); RCP<Thyra::NonlinearSolverBase<double> > nlSolver = timeStepNonlinearSolver<double>();

 RCP<IntegratorBase<double> > integrator = ib->create(model,ic,nlSolver);

 Teuchos::Array<double> time\_vec; Teuchos::Array<RCP<const VectorBase<double> > > x\_vec; time\_vec.push\_back(finalTime); integrator->getFwdPoints(time\_vec,&x\_vec,NULL,NULL);

## **New Steppers**

0

- **Explicit Trapezoidal** – **2 nd Order method**
- **SDIRK 2-Stage**
	- **2 nd Order L-Stable when**
		- **100x more accurate than previous L-Stable SDIRK**
	- **Solving Ordinary Differential Equations I: Nonstiff Problems, E. Hairer, et al.**
- **3-Stage 3rd Order TVD**
	- **Gottlieb, Shu, Tadmor, 2001**

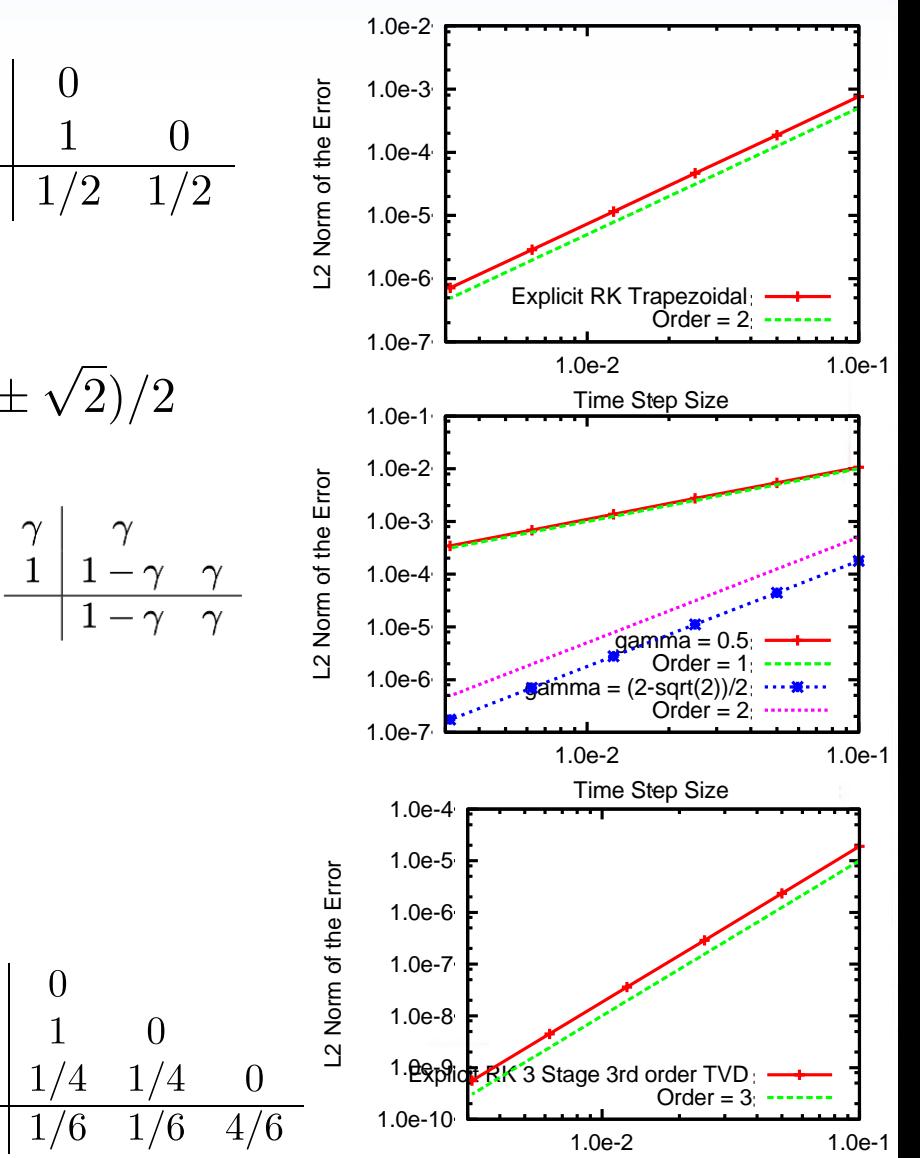

Time Step Size

## **Summary**

- **Programmatic development**
	- **Improve usability**
		- **Documentation**
		- **Integrators through IntegratorBuilder**
	- **Expand usage**
		- **Looking for "friendly" ASC codes**
- **Technical development**
	- **Expand available Steppers**
		- **Explicit Trapezoid, L-Stable SDIRK, and 3rd order TVD**
		- **Others?**
	- **Develop response sensitivities** (Thyra versions)
		- **Terminal response sensitivities**
		- **Distributed-in-time response sensitivities**
	- **Many others, but based on priorities.**

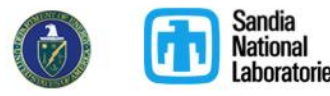